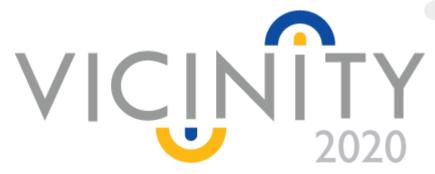

### 1st Open call – Technical details - Webinar

Grant agreement: 688467

Open virtual neighbourhood network to connect intelligent buildings and smart objects

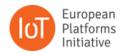

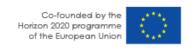

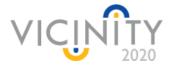

# VICINITY Peer-to-peer interoperability concept

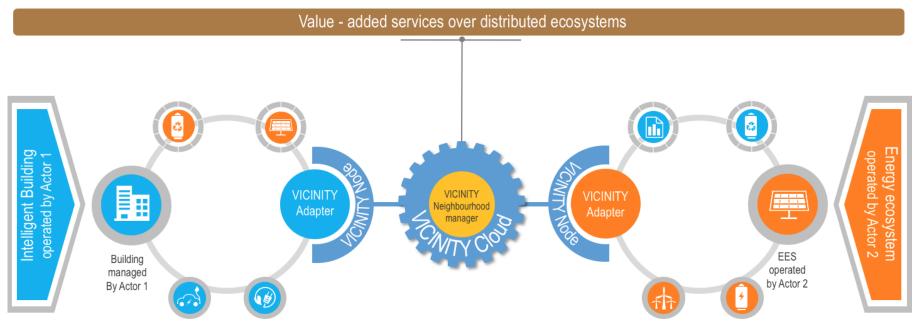

1st VICINITY Open call for integration of new an IoT infrastructures in the VICINITY

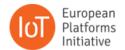

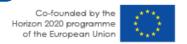

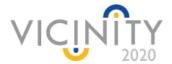

## VICINITY How to connect IoT infrastructure to VICINITY?

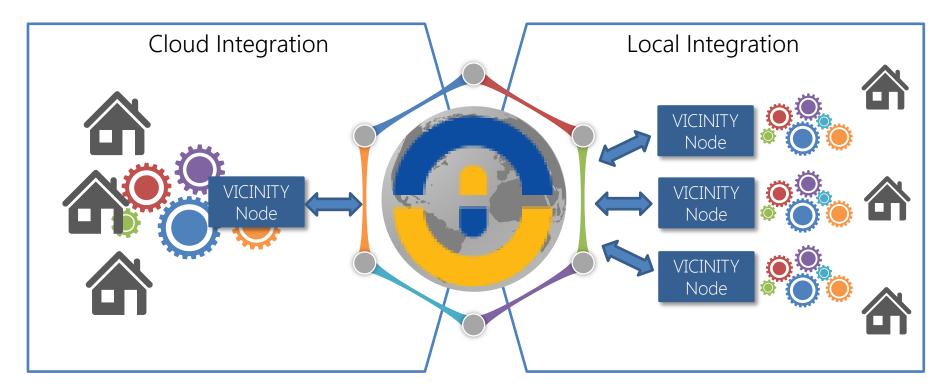

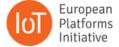

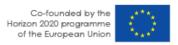

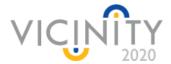

### VICINITY What is the VICINITY Node architecture?

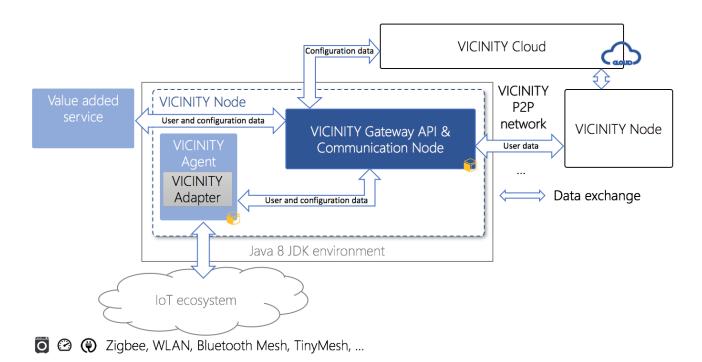

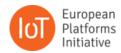

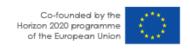

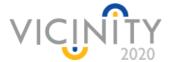

### VICINITY Technical requirements for 1st Open call

- **Analysis** and study of VICINITY APIs;
- 2. Describe devices in VICINITY Common Format;
- Implement and integrate the VICINITY Adapter for the connected IoT infrastructure;
- 4. Connect real device and IoT infrastructure into VICINITY;
- **Demonstrate** accessibility of exposed device through VICINITY;

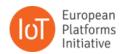

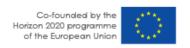

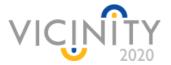

### VICINITY Analysis and study of VICINITY APIs

#### GitHub including:

- **VICINITY Gateway API:** 
  - https://github.com/bAvenir/vicinity-gateway-api
- VICINITY Adapter API,
  - https://app.swaggerhub.com/apis/intersoft.sk/vicinity-adapter/1.0.0
- **VICINITY Adapter examples:** 
  - https://github.com/heinzc/VICINITY Adapter Kura
  - https://github.com/mkoutli/linksmart adapter
  - https://github.com/mkoutli/sitewhere adapter
  - https://github.com/mkoutli/iotivity\_adapter

Documentation included in VICINITY Gateway API and examples VICINITY Adapter examples.

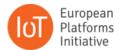

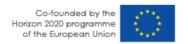

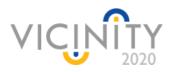

## Specify device description templates for each supported device type

Each device visible in the VICINITY needs to be described by simple JSON object.

```
"oid": "hvacs__HVAC_LG_02",
"type" : "HVACSensor"
"actions" : [
       "affects": "OnOff",
       "aid" : "status".
       "input" : {
           "datatype" : "",
            "units": "Adimensional"
        "read_links" : [
                "href": "/objects/b347e0e4-a23f-4896-bd0b-6692d5eac529/
                "mediaType" : "application/json"
        "write links" : [
                "href": "/objects/{oid}/actions/UCtrlOnOff",
                "mediaType" : "application/json"
```

```
"properties" : [
       "monitors": "AmbientTemperature",
       "output" : {
           "datatype" : "",
           "units" : "B°C"
        "pid" : "setTemp".
       "read links" : [
               "href": "/objects/b347e0e4-a23f-4896-bd0b-6692d5eac529/prog
               "mediaType" : "application/json"
       ],
       "writable" : true.
       "write_links" : [
               "href": "/objects/{oid}/properties/UControlTempSetPoint",
               "mediaType" : "application/json"
   }]
```

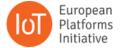

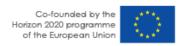

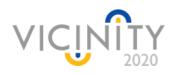

### Implement and integrate the VICINITY Adapter for the connected IoT infrastructure

There are several services which needs to be implement to expose access to properties, actions and events from connected IoT infrastructures;

```
curl -X GET "https://virtserver.swaggerhub.com/intersoft.sk/vicinity-
adapter/1.0.0/objects/0729a580-2240-11e6-9eb5-
0002a5d5c51b/properties/energy" -H "accept: application/json"
```

```
"value": 24.5,
"timestamp": "2015-07-20T15:49:04-07:00"
```

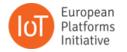

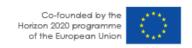

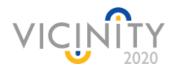

### Connect real device and IoT infrastructure into VICINITY

Connect real devices to new IoT infrastructure

rules for the connected device in VICINITY

Provide support and cooperation

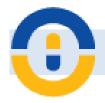

Support from consortium

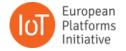

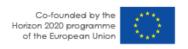

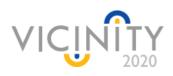

## Demonstrate accessibility of exposed device through VICINITY

Simple test scenario for connected devices through VICINITY Adapter.

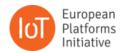

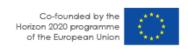

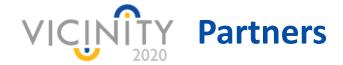

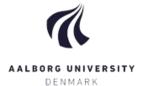

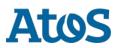

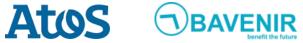

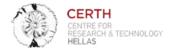

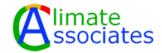

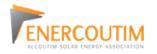

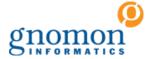

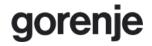

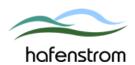

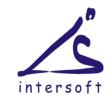

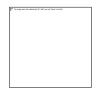

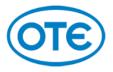

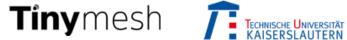

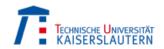

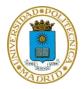

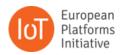

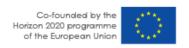

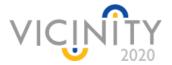

## VICINITY System architecture

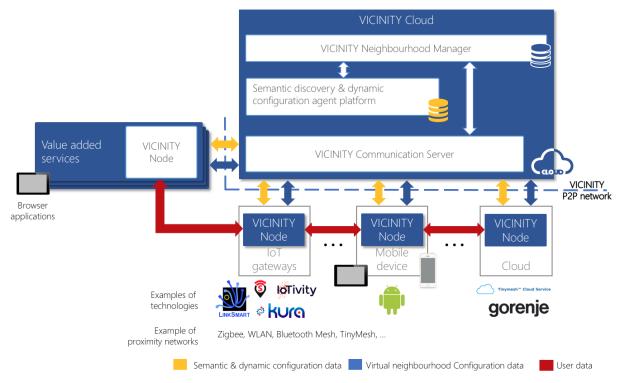

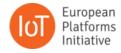

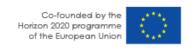